#### Talent Acquisition Procedure Guide, Part Two

As we had mentioned in the First Part of the Talent Acquisition Procedure Guide, we would be sending this second guide after you receive your routed candidates and will cover the hiring process from the application deadline to making an offer and onboarding your new hire. The documents in these guides are intended to provide you with everything you need to know about the hiring process. Please be sure to take advantage of these resources that we have put together to make the hiring process simpler and easier to manage. Your Talent Acquisition Specialist is also available to answer any questions and provide any needed assistance or consultation throughout the course of the hiring process.

**- Your Talent Acquisition Team**

**In this document, we will cover these topics:**  [Interview Status Update Guide](#page-1-0) - 2 [Reject Applicant Guide](#page-4-0) -5

> [Forward Applicant for Offer](#page-7-0)  Letter Guide - 8

> > **Attached to this email:**

Tax Compliance Form

Criminal History Declaration Form

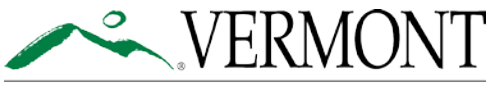

<span id="page-1-0"></span>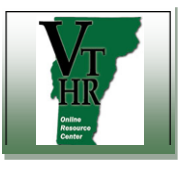

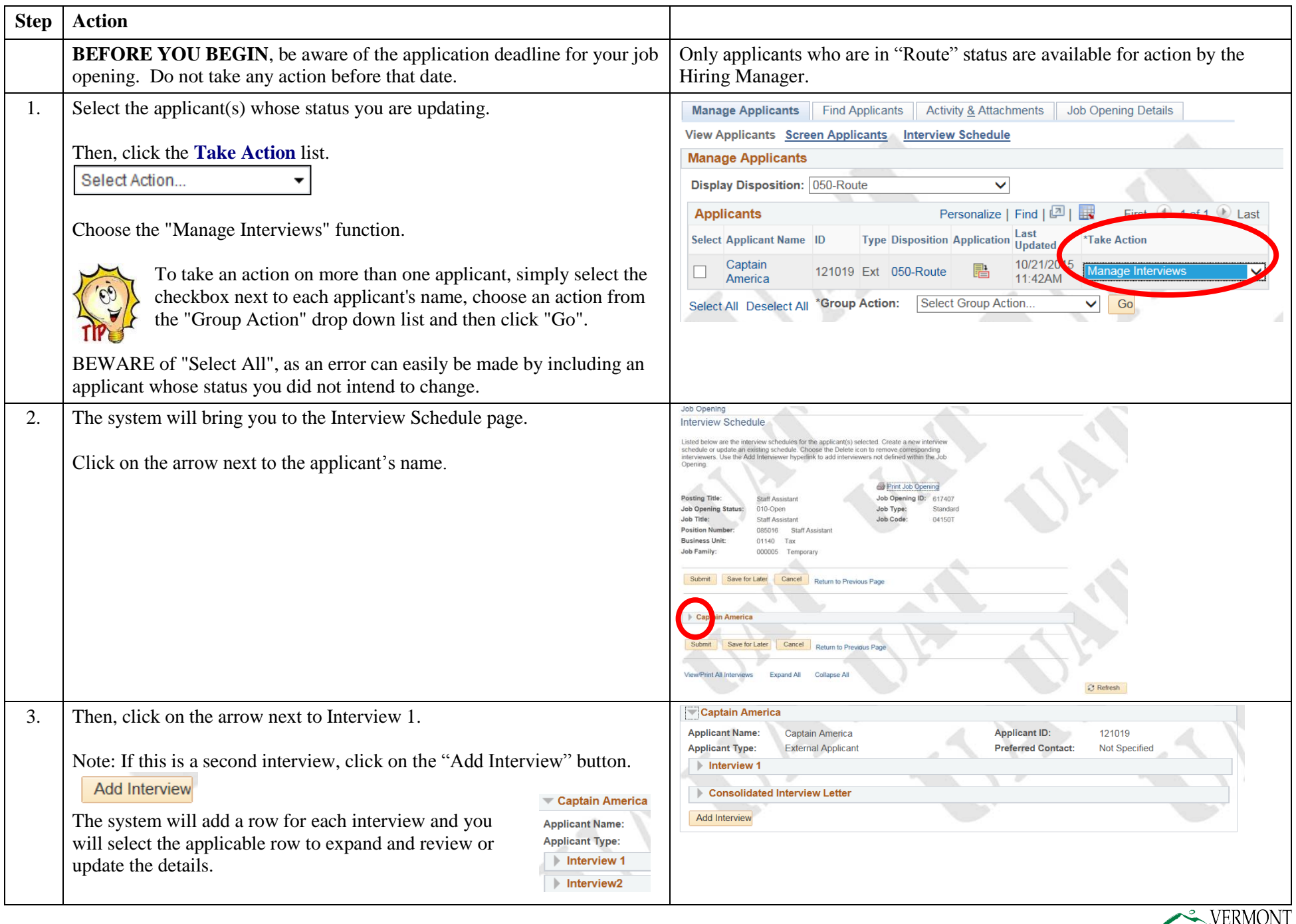

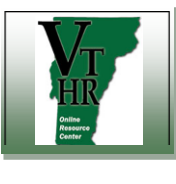

 $Step$ 

### **Recruiting in VTHR <b>Interview Status Updates** Quick Reference Guide

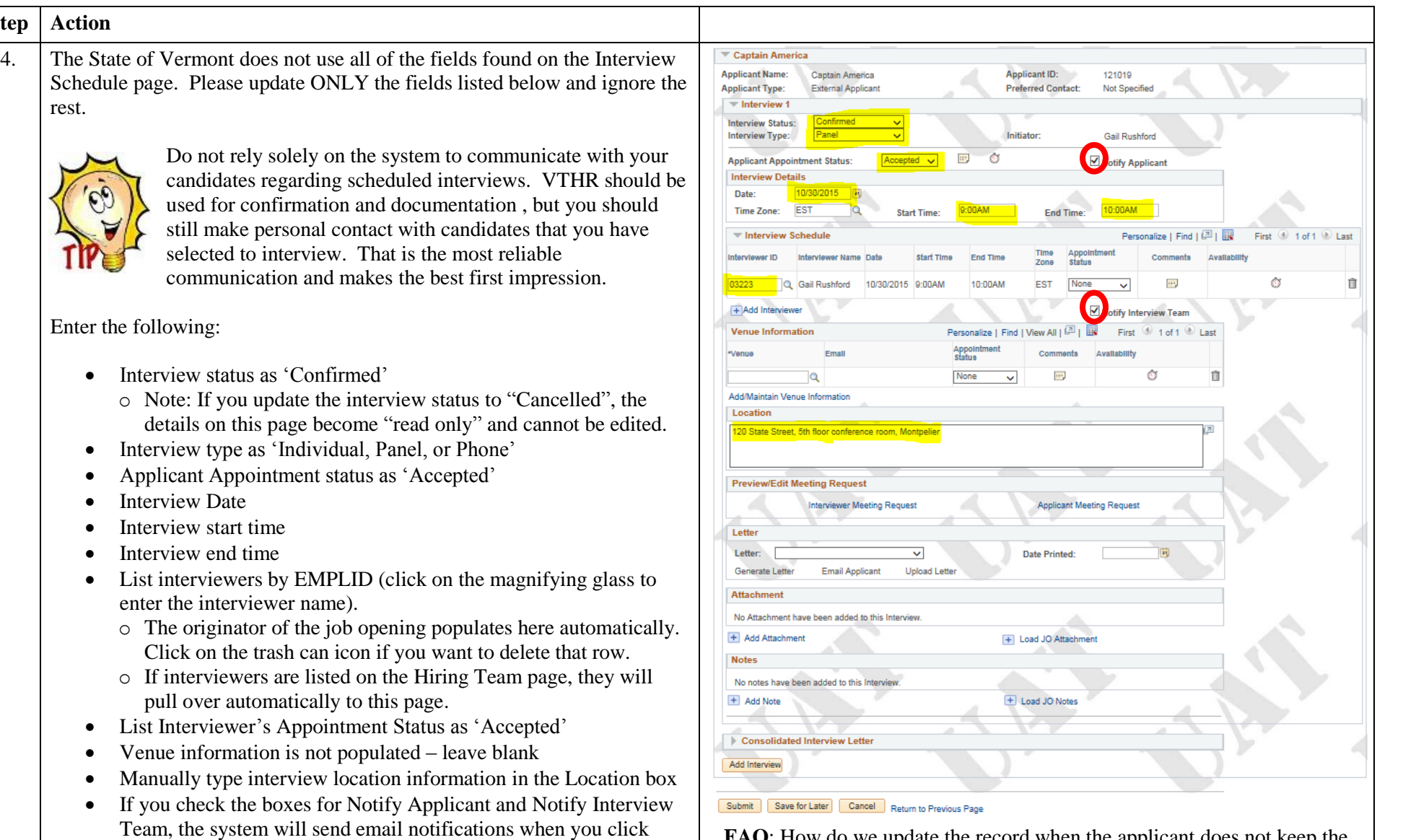

**FAQ**: How do we update the record when the applicant does not keep the interview appointment?

**Answer**: Update the Applicant to "No Show" on the interview page. The system will still record that the applicant was offered an interview. You can then do the "Reject Applicant" process and choose "Applicant Declined/Withdrew" as the reason and Submit without correspondence.

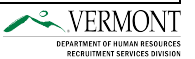

leave those boxes unchecked.

submit – see Step 4. If you don't want to generate notifications,

• Do not use the Letter, Attachment, or Notes functions

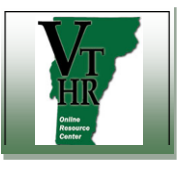

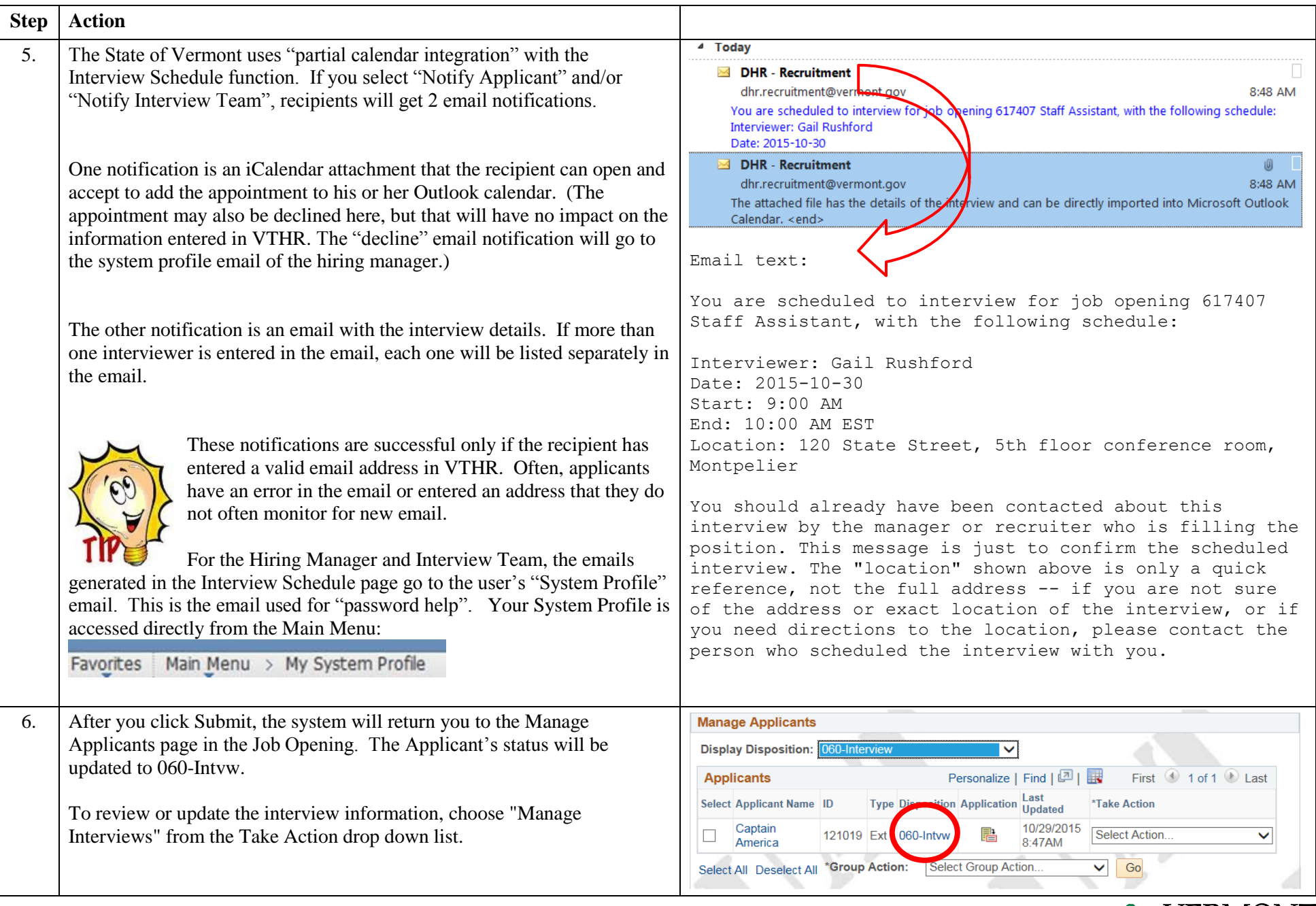

<span id="page-4-0"></span>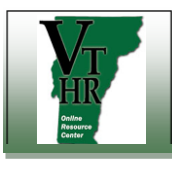

# Recruiting in VTHR **Reject Applicant and Send Correspondence** Quick Reference Guide

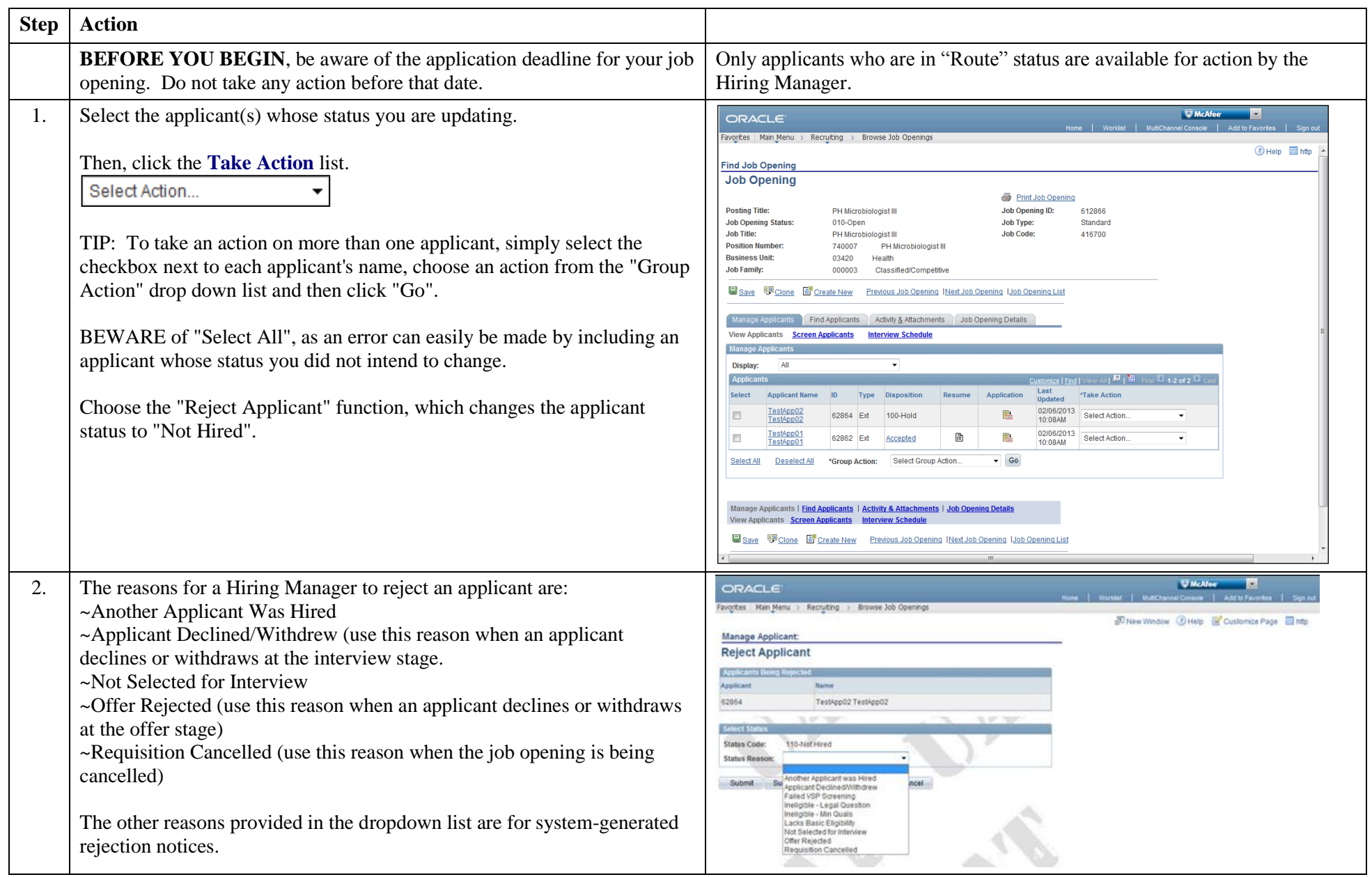

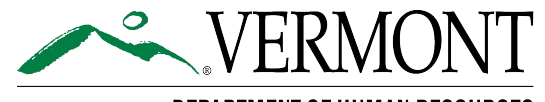

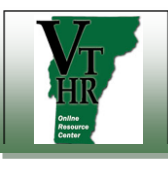

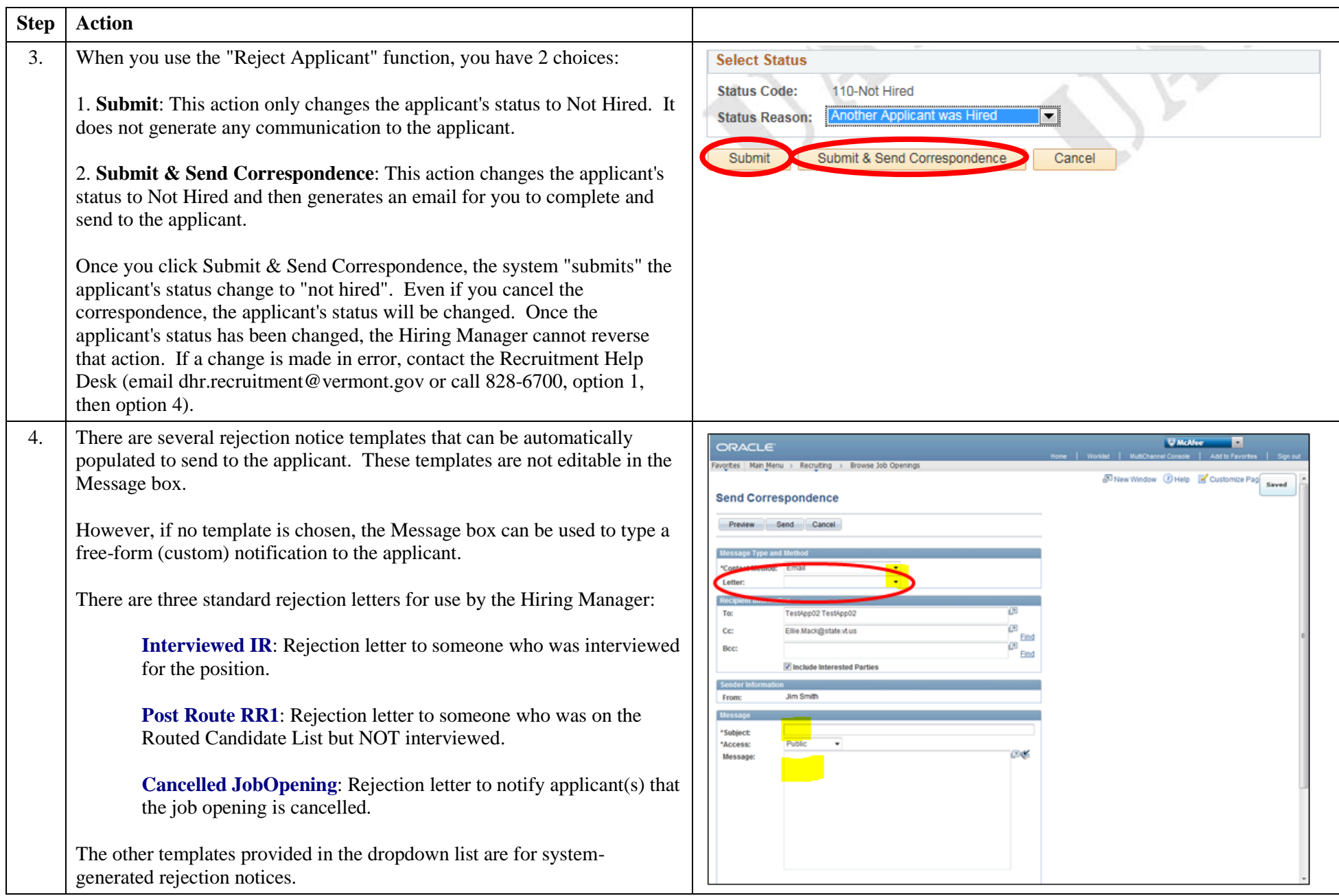

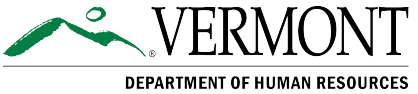

**RECRUITMENT SERVICES DIVISION** 

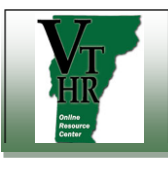

# **Recruiting in VTHR Reject Applicant and Send Correspondence** Quick Reference Guide

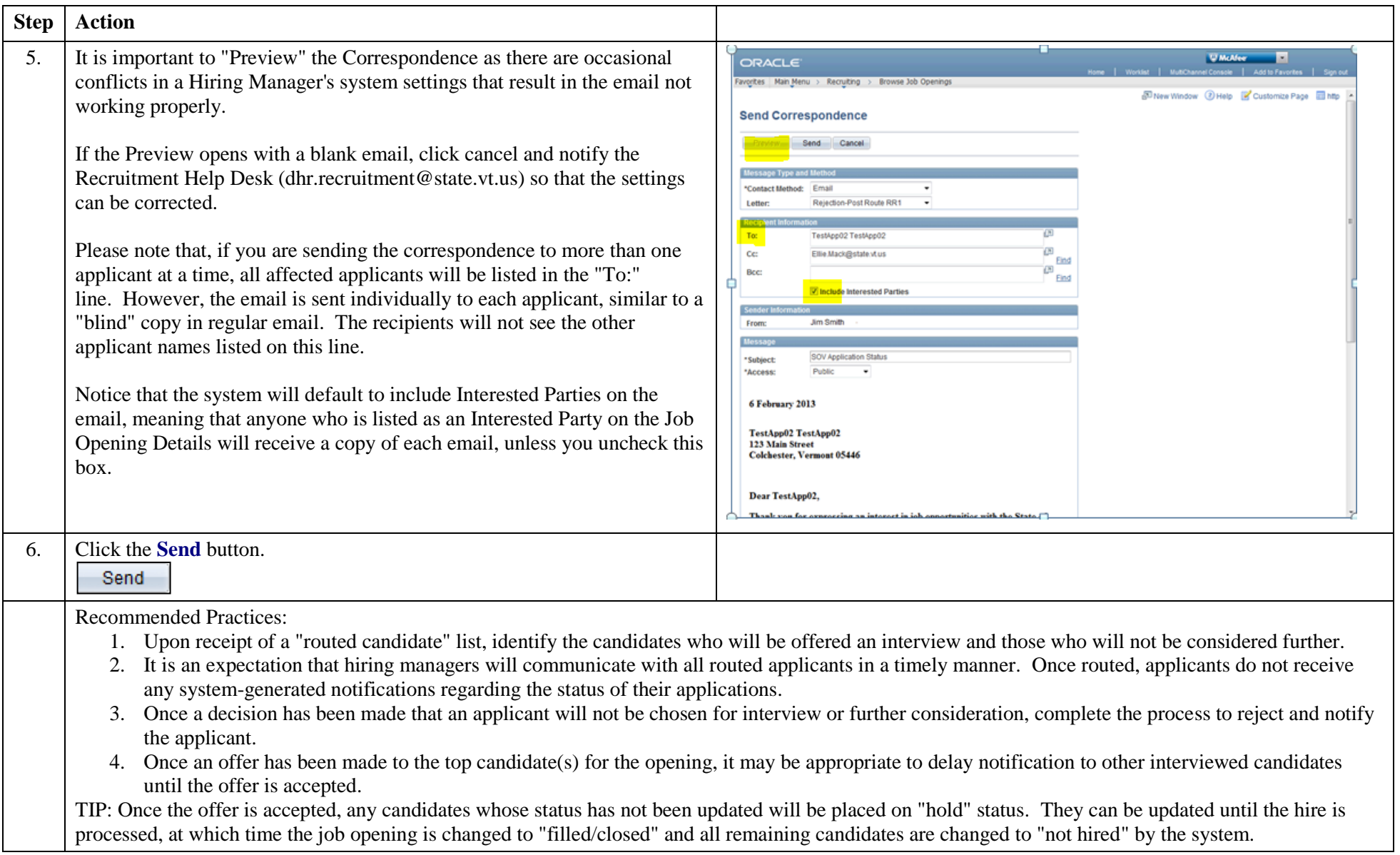

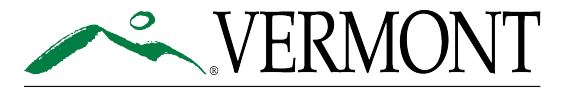

<span id="page-7-0"></span>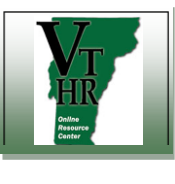

## **Recruiting in VTHR <b>Forward Applicant for Offer Letter** Quick Reference Guide

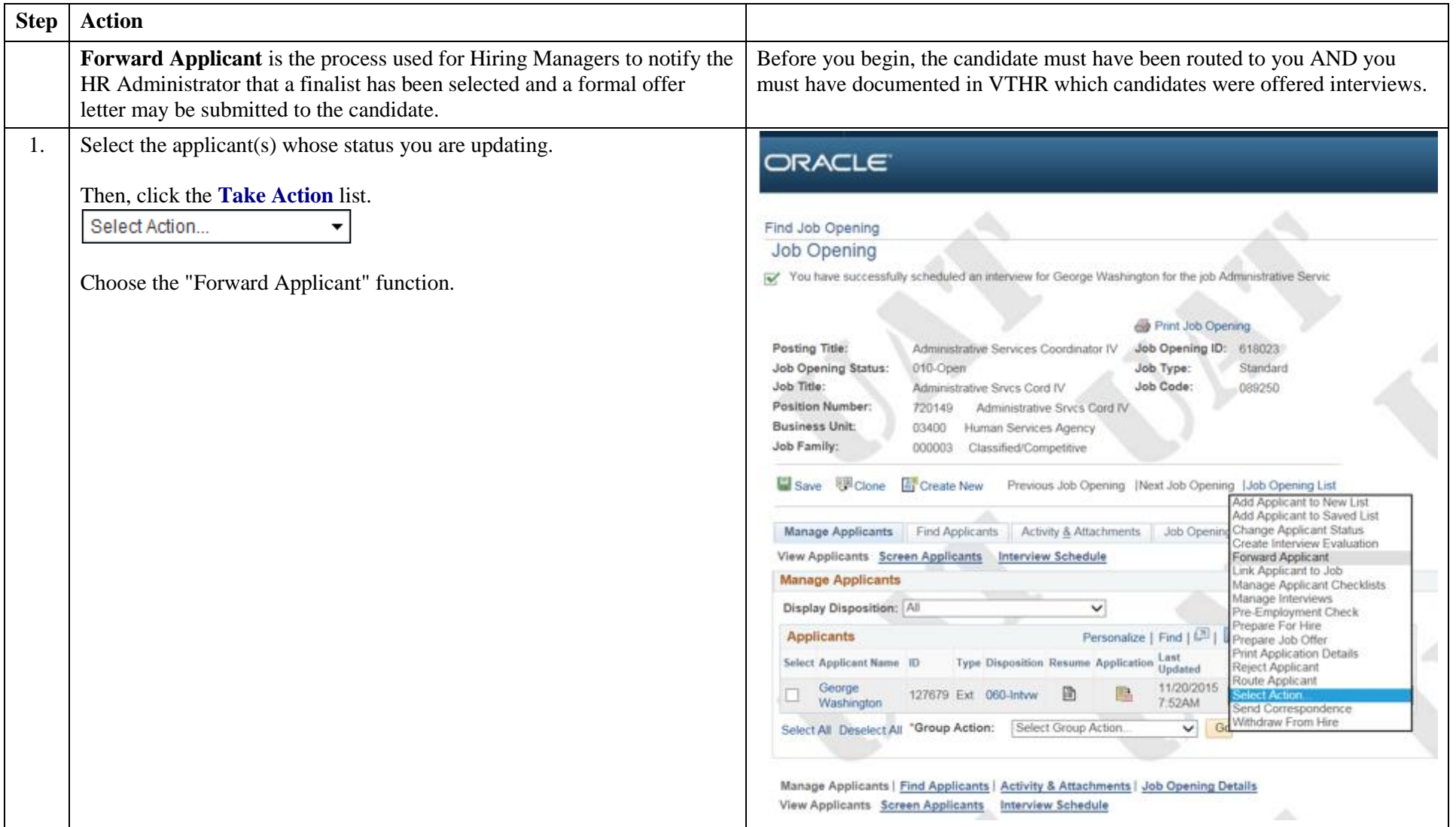

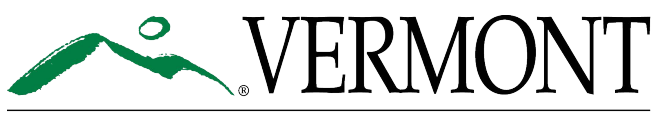

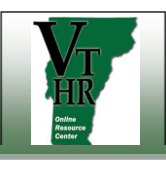

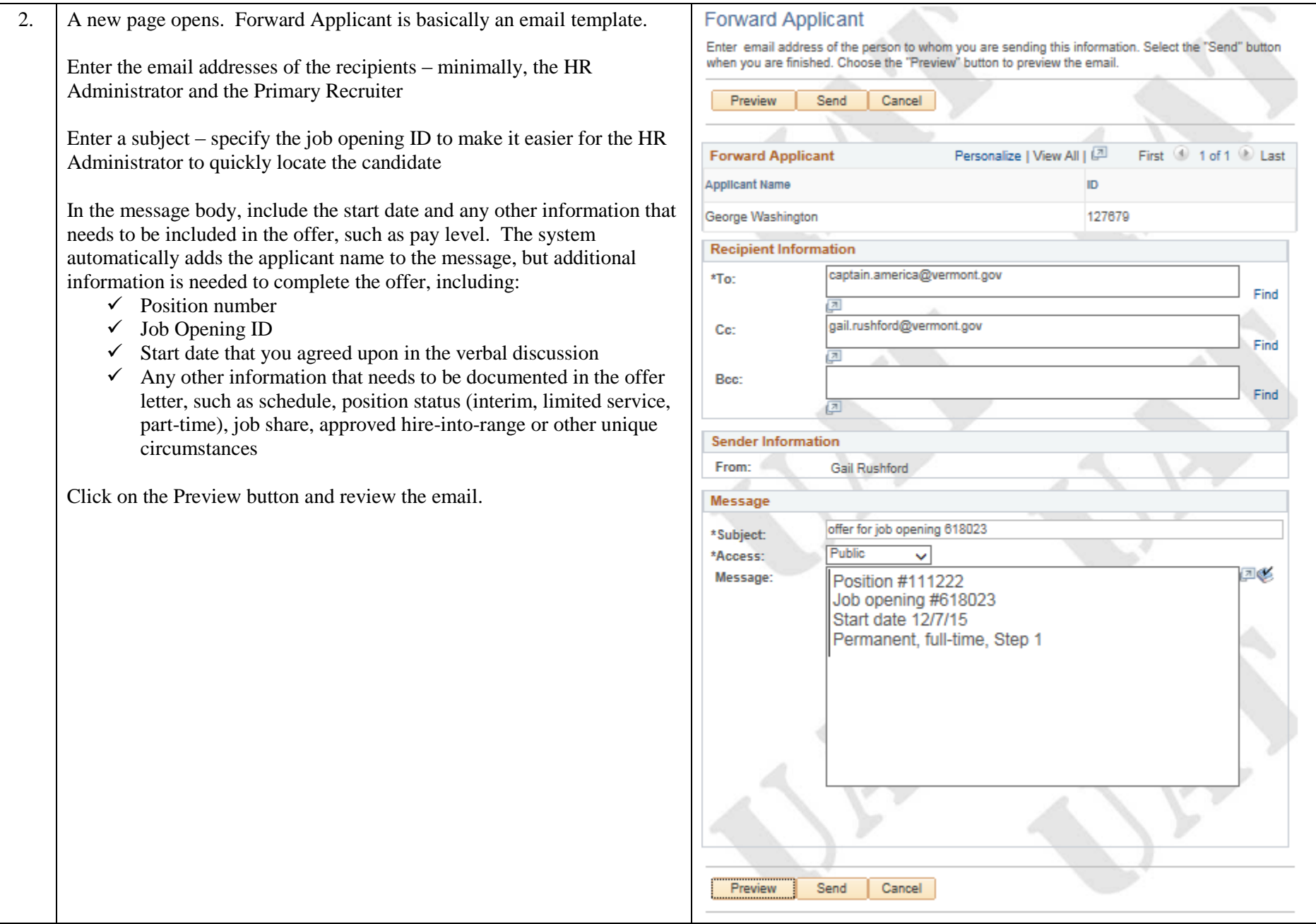

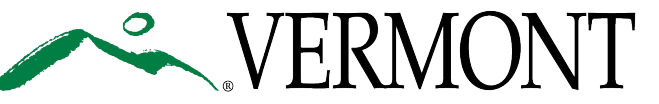

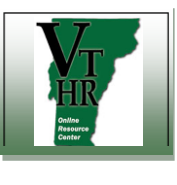

## **Recruiting in VTHR <b>Forward Applicant for Offer Letter** Quick Reference Guide

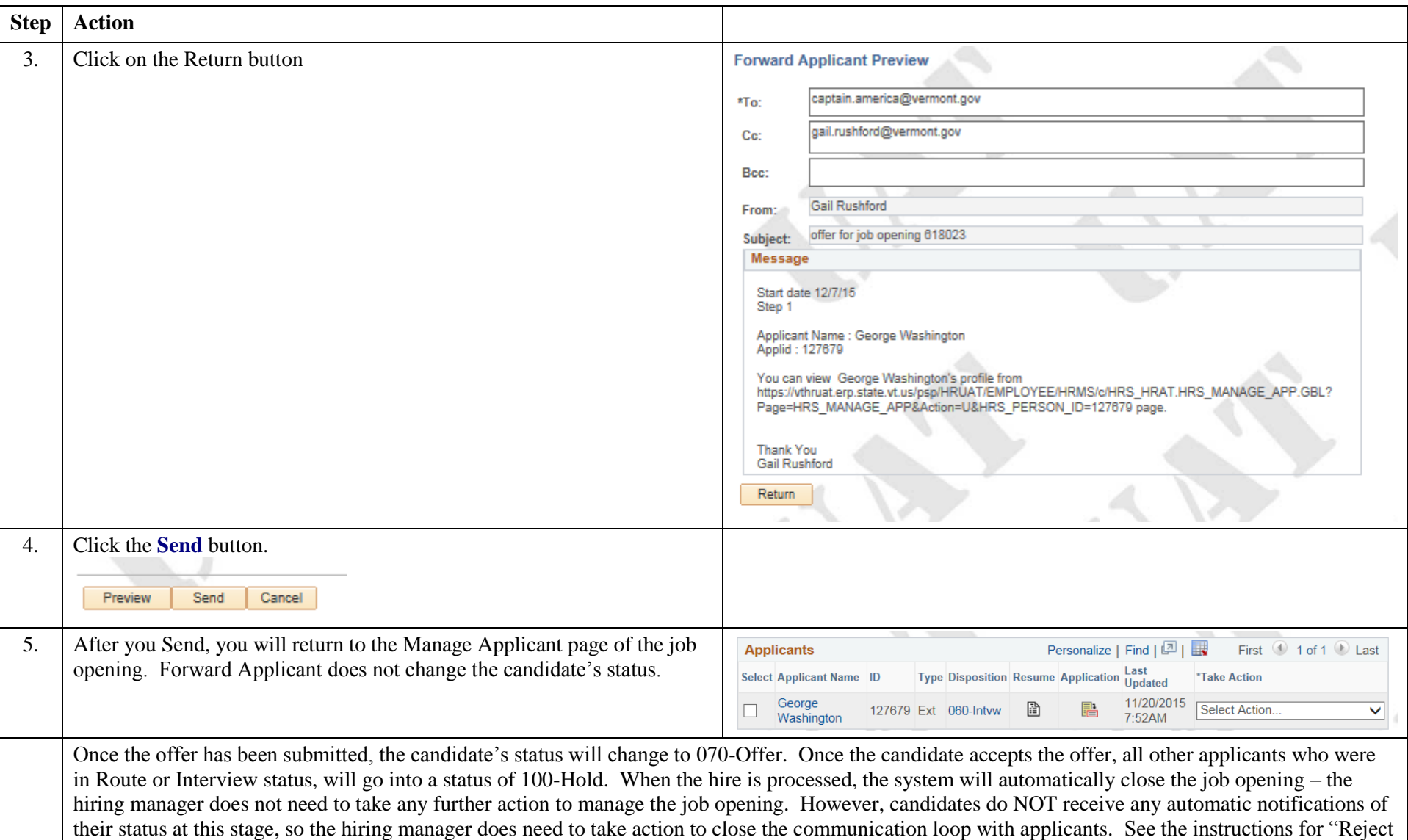

Applicant".

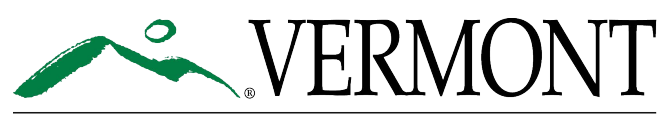